# 异型数据库平台之间快捷实现数据提取

余 萍

(重庆师范大学 数学与计算机科学学院,重庆 400047)

摘要:随着数据库技术应用的不断深入,多种数据库在不同领域的优势各有千秋。如何实现异 型数据库平台之间快捷方便的数据提取?这是众多数据库管理和维护人员所关注的问题。以 MSSQL 的数据转出为 Anywhere 的数据为例,利用可视化开发工具 POWERBUILDER 提供的数 据管道技术,讨论了异型数据库平台之间快捷方便的数据导入导出方法。 关键词 :数 据库 ;数 据 管道 ;数 据提 取 ;POwERBuILDER

中图分类号:TP311.132 文献标识码:A 文章编号:1006-7329(2005)06-0101-04

# Study of Swift Data Extraction among Diferent Hetero Database Platform

# YU Ping

(College of Mathematics and Computer Science, Chongqing Normal University, Chongqing 400047, P. R. China)

Abstract: With the application of database technology in depth, a variety of database systems begin to show their special advantages in special application field. How to realize swift data extracting among different database platform is the common problem of many DBAs and the database maintenance administrators pay attention to. This paper discusses the rapid and convenient ways to export or import data between different database platforms via the example of exporting the data of MSSQL into Anywhere Database platform with the Data pipeline technology of Powerbuilder — a visual developing tool.

Keywords:database;data pipeline;data extracting;Powerbuilder

企业的计算机应用经历了从单机到网络 ,从"孤岛"型系统到综合 管理信息系统的过程 ,在综合信 息管理系统 MIS 的建设中,作为一名数据库研究人员,经常会碰到这样的问题:异型数据库平台之间如 何快捷方便的实现数据提取,即数据的导入导出?例如,如何将 Oracle 的数据库中局部数据表,导入到 MSSQL 中去,或是将子公司的 MSSQL 的数据上报汇总至总公司的 MSSQL 数据库中(非网络直接同 步),或是将 MSSQL 的数据库的表转换为文本文件等,这些问题均可利用 PowerBuilder 的数据管道来完 成。通过数据管道 ,我们可以在不同数据库表之间移动数据 ,实现一个或多个表中的数据导入到相同或 不同 DBMS 的一个表中;把整个表一次性地复制到另一个数据库中;能自动转换不同数据库所支持的数 据类型。

### 1 数据管道

数据管道(pipeline)不仅仅是复制 RDBMS 表,开发人员完全可以控制哪些应包含或不应包含在目 标表中的数据段,以及使用哪些字段来生成目标表的索引。SQL Select 语句是复制数据的基础,可以用 来连接操作的多张源表。通过数据管道 ,用户可以在各种数据库之间进行数据转换 ,它向用户提供了在 数据库 内部 、数据库之间、甚至于 DBMS之间快速复制数据 的途径。简单的说 ,使用数据管道就是把源

收稿 日期 :2005—03—08 作者简介:余 萍(1975-),女,重庆云阳人,讲师,硕士,主要从事数据库、软件工程、网络算法研究。

数据库的一个或者多个表中的数据输入到目的数据库的一个表当中去。这个复制数据的过程称为通过 数据管道灌人数据。

#### 1.1 数据管道的主要应用

数据管道是 PB 提供的一个用于转换数据的对象 ,你可以通过它在各种数据库之间转换数据。在 实际开发过程中,该工具主要用于以下几个方面:

1) DBASE/FOXBASE 等数据库转向大型数据库时,可由 PIPELINE 把过去的数据资源转入到新的 数据库下 ,从而轻松地实现数据库的转换。

2)在 网络环境下 ,如希望本地数据库与服务器上的数据并存且能相互交换数据 ,在通 常情况下 ,只 使用本地数据库 即可(如 SYBASE SQLANYWHERE),但本地数据库要定期与数据库服务器进行数据交 换, PIPELINE 能方便实现这一要求。

3) 定义好的数据管道可以在程序中调用。

#### 1.2 通常使用数据管道的两种方式

数据管道既是程序设计过程中进行数据转换 的工具 ,又是产品开发后的优秀数据转换接 口。我们 通常使用数据管道的两种方式:

1.2.1 直接使用 PB 画板中提供的实用工具 在进行数据转换之前,先创建数据管道对象。

如果你要在程序 中调用刚刚建立好的数据管道 ,请将这个数据管道对象保存起来 。在 PowerBuilder 中 ,可利用 PipeLine画笔创建数据管道对象。但用这种方法创建数据管道的数据源表是固定的。如果 要对多个表进行操作 ,则需要为每个表建立一个数据管道 。显然 ,这种方法不可取。因为一个系统一般 要包含几十、几百甚至上千个表,如果对几个系统 的数据进行转换 ,其工作量是可想而知的。针对这个 问题 ,考虑是否可动态创建数据管道 ,这样 ,每选择一个表就生成一个数据管道既方便又省力 ,使数据转 化在动态环境下完成 ,增强了通用性。

1.2.2 在应用程序中实现数据迁移 很多时候 ,用户不仅希望实现数据转换 ,还会要求在应用的运行 期间进行转换 ,这就不仅需要上面的数据管道,还需要创建一个用户对象 (是通过继承数据管道系统对 象来创建的)并编写必要的程序来完成。

#### 1.3 使用数据管道的基本步骤

过去 ,我们一般都使用一些小型数据库对数据进行保存和管理 ,如 dBASE、Foxbase数据库等 ,而现 在有许多用户为更好地管理数据已开始使用一些大 型数据库 ,如 Oracle、Sybase数据库等 。根据 系统 的开发目标选择基于 Windows 的数据库 Client 端的开发工具 PowerBuilder 作为前端开发, Server 端选择 了 Oracle大型数据库 ,网络支持采用 TCP/IP协议的 Unix网络操作系统 。其系统结构如图 1所示。

文中着重结合具体实例讲述在应用程序中如何实现灵活 的动态数据管道技术 。一般而言 ,在应用 程序 中使用数据管道有以下五个基本步骤 :

1)创建应用程序所需对象 :即创建数据管道对象 、管道对象的支撑用户对象和一个窗 口对象。

2)执行数据管道初始化操作 :创建两个事务对象的实例 ,分别连接源和 目标数据库;创建管道对象 的支撑用户对象的一个实例 ,并初始化为已建立的数据管道对象 。

3)启动数据管道 :通过支撑用户对象 的实例启动数据管道。

4) 处理程序运行中移动数据的错误行:对管道操作中出错的数 据行可以进行修复和放弃。

5)执行数据移动完毕后的收尾操作 :断开数据库 的连接 ,并释放 用过的实例,关闭窗口。

# 2 实例分析

下面就 MSSQL 的数据转出为 Anywhere 的数据为例,作一详细的 阐述 。

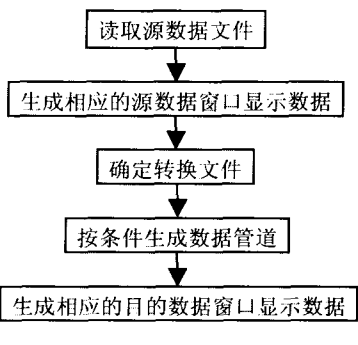

图 1 系统结构图

#### 2.1 程序主要功能说明

- 1)可将 MSSQL 的多个表一次性导入到 Anywhere 的一一对应的多个表中;
- 2) 导出后的数据同时采用 Anywhere 的数据压缩命令,将 db 文件压缩为 cdb 文件;
- 3)将 cdb 文件再通过调用 winrar 同时加密压缩成 rar 压缩包,以便于通过网络传输。

#### 2.2 具体 实现

通常,一个应用只连接一种数据库管理系统,然而,利用 PowerBuilder 实现异构数据库间的数据转 换 ,它必须与不同种类 的数据库管理系统连接起来才能工作。PowerBuilder与数据库通信用 的是事务对 象,它是 PowerBuilder 和数据库之间通信的桥梁。在一般情况下用的是缺省的事务对象 SQLCA(SQL Communication Area),事务对象可以创建多个 ,每个用于一种数据库的通信 。

为了在应用程序中实现数据管道 ,需建立以下几个不 同的对象 :数据管道参数配置表 ,数据管道 自 定义用户对象;必须的自定义函数;数据导出窗口对象。

1)创建数据管道参数配置表。为了便于用户参与设置数据管道的配置参数,可将 PowerBuilder 针 对数据管道的参数设置以更为直观的方式数据窗口的形式出现 ,为此 ,先建立一个数据表 ,针对该表可 设计如下的数据编辑修改窗口(图2所示):

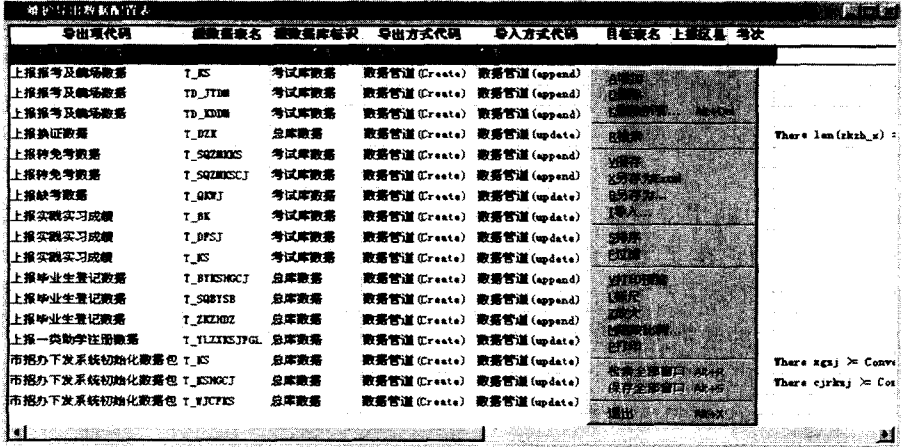

2) 创建数据管道用户自定义对象。 为了提供对属性 、事件及函数的支持 ,需创 建一个继承 PB 管道系统对象(pipeline system object)的用户对象,通过这个用户 对象来管理管道操作。管道系统对象包括 了不同的属性、事件及函数,在程序运行时 可以用来管理一个管道对象。为了能使用 这种数据导人导出设计更好的溶入到系统 设计的需要之处,我们先定义了一个 u\_ pipeline自定 义 用 户 对 象 ,在 其 Instance Variables 中定义以下变量:

statictext st— read,st\_ written,st— errors,st usedtime

Time BeginTime

hprogressbar hpr\_proc National Decomposition and Decomposition and Decomposition and Decomposition and Decompos

图 2 数据编辑窗口

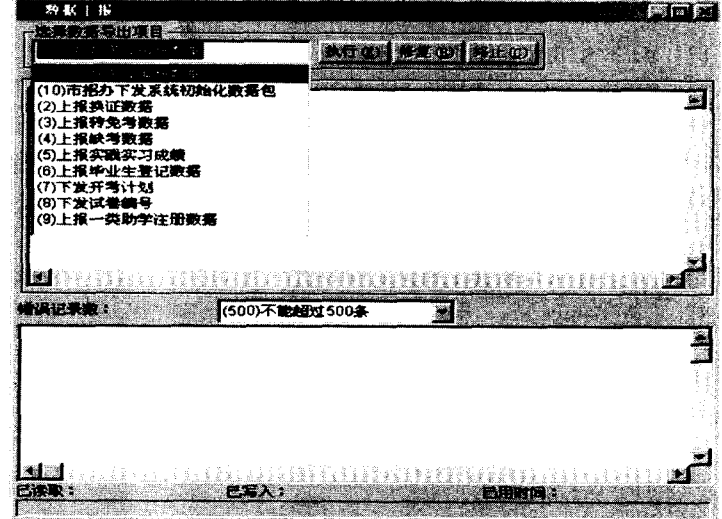

Long TotalRec, WriteRec, ReadRec, ErroRec

并对其启动函数 pipestart()、处理函数 pipemetert()、结束函数 pipeend()分别编写代码(略)。

3)创建所需的 自定义系统函数 :

(1)Boolean ConfigODBC()函数

该函数用于检查 ODBC 配置中是否存在 SwitchData 数据源,若存在则返回 True,若不存在,则通过 修改注册表 白动建 ODBC配置 SwitchData数据源 ,成功则返 回True,否则返回 False。

(2)Integer uf\_dataswitch(integer io—type,transaction

atrans\_source, transaction atrans\_destionation, string

as\_sql\_tablename, as\_dbf\_tablename, integer

ai\_pipe\_type , pipeline , as\_pipeline , datawindow dw\_outer , string

outfiherstr,string maxerror)函数

该函数主要完成以下几个功能:

①通过传人参数 atrans—source在 SQL数据库找到指定表 as—sql—tablename,并提取到该表 的相应字 段属性 ,构造字段对应转换表 ,完成 MSSQL任意表到 Anywhere指定表的数据管道创建。

②加人数据提取时的过滤条件 ,可实现局部数据导出。

③此函数是本程序的关键所在,它不仅能实现 MSSQL 的数据表导出到 Anywhere 数据表中,而且还 可逆向操作 。

4) 创建数据导出操作窗口对象,如图 3 所示 (具体代码设计略):

# 3 结束语

PowerBuilder是国内目前用得最多 的大型数据 库软件 开发平 台之 一,它支持 UNIX、Windows、Win. dows NT等多种平 台,可用它在交叉平 台上进 行应用程序的开发 ,全面支持 当前流行 的所有数据库产 品,是一个优秀的客户机前端开发工具 ,广受用户喜爱 。程序员在程序设计中,经常会遇到不同数据库 管理系统下的数据库之间的数据提取与数据表复制 ,使用 PB下的数据管道对象可以很好的解决问题 。

数据管道是 PowerBuilder 提供的一个用于转换数据的对象, 它提供了数据复制功能, 允许用户从一 个 RDBMS 向另一个 RDBMS 拷贝表和数据。通过把数据管道定义作为对象保存,并在应用中使用它 们,用来增强和补充 Oracle 和 Sybase 本身的数据复制功能,由此可以开发出全新的分布式软件。

# 参考文献:

[1] Marsh K,Braunstein B.PowerBuilder 4.应用程序开发指南[M].北京 :清华大学 出版社 ,1996.

[2] 陶辅周,杨代伦,李旭伟. 实用 Oracle 系统开发和设计详解[M]. 北京:电子工业出版社,1995.

[3] 李奇,常方. PowerBuilder 开发技术与应用 [M]. 北京:清华大学出版社, 1995.

[4] 王蓉. PowerBuild7.0 应用开发技术详解 [M]. 北京:电子工业出版社, 2000.

[5] 王梅君. PowerBuild7.0 对象与控件技术详解 [M]. 北京:电子工业出版社, 2000.

[6] 刘红岩 ,何雅丽 .PowerBuild7.0原理 与应 用指 南[M].北京 :电子工业 出版社 ,2000.

[7] [美]Simon Gallagher,Simon Herbert. POWERBUILDER5.0 程序设计大全 [M]. 北京:机械工业出版社,

[8] 〔美]George Koch,Kevin Loney.ORACLE 数据库使用大全[M]. 北京:电子工业出版社,